## HOW TO CONVERT GMT TIME TO YOUR LOCAL TIME

Countries Located to the West of Greenwich Mean Time (GMT)

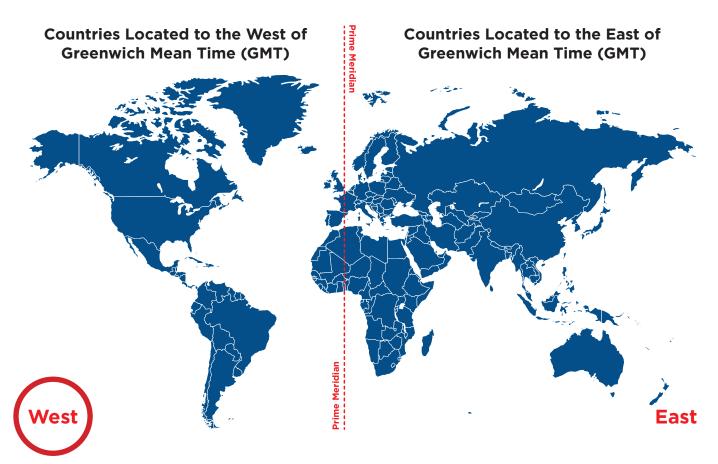

Start by opening your browser and searching for the current local time in your city.

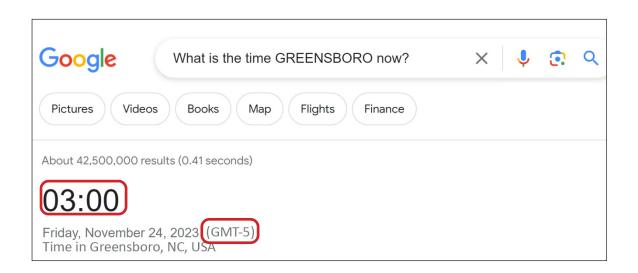

In the second step, a search for the GMT time using your browser again.

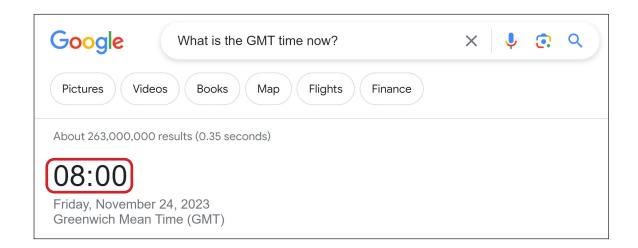

Calculate the time difference between your city and the GMT time zone.

**08:00 - 03:00 = 5 hours** (as seen above)

4 Proceed to identify the specific exam period in your local time.

00:00 (28 January 2024): Exam start time in GMT

- 5 hours your local time difference

19:00 (27 January 2024): EXAM START TIME in your local time

+ 24 hours exam period

19:00 (28 January 2024): **EXAM END TIME** in your local time